# Northampton Cathedral Hub serving the following Churches in our Diocese

Cathedral NN2 6AG | St Aidan's Kingsthorpe NN2 6QJ | SS Francis & Therese Hunsbury NN4 0RZ | St Thomas More Towcester NN12 6JX

Contact address for all churches: Cathedral House, 1 Primrose Hill, Northampton NN2 6AG

**TEL: 01604 714556** | Email: parish.cathedralhub@northamptondiocese.org| www.northamptoncathedral.org Cathedral & St Francis & Therese SVP 07591060335 | St Aidan's SVP 07513367148 | St Thomas More SVP 07517613487

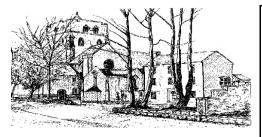

Mother Church of the Diocese Rt Rev. David Oakley, Bishop of Northampton

### **PARISH TEAM**

Fr Simon Penhalagan Fr James Evans Fr Stanley Orazulike

Fr Daniel Rooke

Fr Ditto Devassy Philly McKenna

(Parish Secretary)

Ann Comerford

(Cathedral Hub Administrator)

### SAFEGUARDING REPRESENTATIVES

### (Cathedral)

Robert Kilcoyne, Susan Carvell and Philly McKenna <u>cathedralsafeguarding@gmail.com</u>

(Ss Francis & Therese) Lorraine Hunt and Mary Roach

c/o cathedralsafeguarding@gmail.com

(St Aidan's) Gemma Johns

c/o cathedralsafeguarding@gmail.com

(St Thomas More) Mrs Mary McAllister

c/o cathedralsafeguarding@gmail.com

#### PARISH REPOSITORY/SHOP: ST THOMAS CENTRE

For Mass cards and religious items. Mon, Tue, Wed, Thu and Fri, 10am-1pm

The Parish Office is closed on Thursday afternoon.

# 1st December 2024 FIRST SUNDAY OF ADVENT (C)

Feast Days: Tuesday: St Francis Xavier, Saturday: St Ambrose

| Day       | Date          | Time    | Cathedral Church of Our Lady Immaculate          | e & St Thomas of Canterbury                     |
|-----------|---------------|---------|--------------------------------------------------|-------------------------------------------------|
| Saturday  | 30th November | 9.30am  | Michael & Mary Dooley Int                        | CONFESSIONS AFTER MASS                          |
|           |               | 1.00pm  | Baptism of Maximilian, Adam, Julian & Funmilayo  |                                                 |
|           |               | 6.00pm  | Grazia Pirisi RIP                                |                                                 |
|           | 1st December  | 8.30am  | Adrian & Colleen Leong Int                       |                                                 |
| Sunday    |               | 11.00am | FOR THE PARISH                                   |                                                 |
|           |               | 5.15pm  | Joseph Bailey RIP                                |                                                 |
| Monday    | 2nd December  | 9.30am  | Christopher Stephenson RIP                       |                                                 |
|           |               | 6.00pm  | FIRST HOLY COMMUNION CHILDREN – First Confession |                                                 |
| Tuesday   | 3rd December  | 9.30am  | Bill Ryan RIP                                    |                                                 |
| Wednesday | 4th December  | 7.00am  | 'RORATE' - DAWN MASS BY CANDLELIGHT FOR ADVENT   |                                                 |
|           |               | 9.30am  | Michael & Jaine Fernandes Int                    | Tea & Coffee after Mass in the St Thomas Centre |
|           |               | 5.00pm  | SCHOOLS ADVENT REFLECTION                        |                                                 |
| Tla       | 5th December  | 6.00pm  | ADORATION & CONFESSION, prior to Mass at 7pm     |                                                 |
| Thursday  |               | 7.00pm  | Gerry White Int                                  |                                                 |
| Friday    | 6th December  | 9.30am  | All Souls in Purgatory                           |                                                 |
| Saturday  | 7th December  | 9.30am  | Patrick Flynn RIP                                | CONFESSIONS AFTER MASS                          |
|           |               | 12.30pm | CONVALIDATION OF CHUKWUEMEKA EDWARD NWAJIO       | BI-EVA & CHIAMAKA EUPHEMIA OKEKE                |
|           |               | 6.00pm  | The Hogan Family RIP                             |                                                 |
| Sunday    | 8th December  | 8.30am  | John & Ann Ansell RIP                            |                                                 |
|           |               | 11.00am | Jacqueline McWhinney RIP                         |                                                 |
|           |               | 5.15pm  | Maureen Clarke RIP                               |                                                 |

| Day      | Date         | Time    | St Aidan's, Kingstho                         | rpe                                      | www.staidar   | isnorthampton.org.uk      |
|----------|--------------|---------|----------------------------------------------|------------------------------------------|---------------|---------------------------|
| Sunday   | 1st December | 9.45am  | Patrick & Bridget Philbin                    | Patrick & Bridget Philbin                |               | /Coffee After Mass        |
| Monday   | 2nd December | 9.30am  | K.P. White Int                               | K.P. White Int                           |               | nd Confession before Mass |
| Thursday | 5th December | 9.30am  | Eileen & Peggy Brosnan RIP                   | Eileen & Peggy Brosnan RIP Adoration and |               | nd Confession before Mass |
| Sunday   | 8th December | 9.45am  | Bernie Burbage RIP                           |                                          |               | Tea/Coffee After Mass     |
| Day      | Date         | Time    | Ss Francis & Therese                         | , Hunsbury                               | www.ss-franci | s-and-therese.org.uk      |
| Sunday   | 1st December | 9.30am  | Teresa, Michael & Denise He                  | nnessy RIP                               |               | Tea/Coffee After Mass     |
| Monday   | 2nd December | 11.45am | FUNERAL SERVICE/MASS OF ANDREW NARRAMORE RIP |                                          |               |                           |
| Tuesday  | 3rd December | 9.30am  | Tom Mullhall RIP                             | Adoration, Rosary & Confession be        | fore Mass     | Tea/Coffee After Mass     |
| Thursday | 5th December | 9.30am  | Lily Gilroy RIP                              | Adoration, Rosary & Confession be        | fore Mass     |                           |
| Sunday   | 8th December | 9.30am  | FOR THE PARISH                               |                                          |               | Tea/Coffee After Mass     |

| Day       | Date          | Time    | St Thomas More, Towcester | www.stthomasmorerc.org                  |
|-----------|---------------|---------|---------------------------|-----------------------------------------|
| Saturday  | 30th November | 5.30pm  | McQuillan Family          | Adoration + Confession 4.45pm to 5.15pm |
| Sunday    | 1st December  | 11.00am | FOR THE PARISH            |                                         |
| Monday    | 2nd December  | 9.30am  | Giada Sannna Int          |                                         |
| Wednesday | 4th December  | 9.30am  | Kathleen Murphy RIP       | Tea/Coffee in the hall after Mass       |
| Friday    | 6th December  | 9.30am  | Joan McTaggart RIP        |                                         |
| Saturday  | 7th December  | 5.30pm  | Tom Donnelly RIP          | Adoration + Confession 4.45pm to 5.15pm |
| Sunday    | 8th December  | 11.00am | Patrick McGrath RIP       |                                         |

Response to the Psalm: To you, O Lord, I lift up my soul.

Gospel Acclamation: Alleluia, Alleluia. Show us of Lord, your mercy and grant us your salvation Alleluia!

#### **FIRST SUNDAY OF ADVENT**

As advent begins, Jesus commands us to 'watch', that is, to be alert, and to take care that we are note weighted down with cares of the world. This life is important and has to be lived, but only in the light of what the scriptures tell us: Behold, the days are coming.... The coming of the Lord is the good news that puts all earthly matters into true perspective.

# WELCOME TO THE SPIRITANS (HOLY GHOST FATHERS)

We welcome Fr Martin Goba and Fr Jean Pascal Diame who will be preaching at all our Masses in the Hub over the weekend and telling us about their work they do.

There will be a second collection to support the work that they do.

# SCHOOLS ADVENT REFLECTION IN THE CATHEDRAL ON WEDNESDAY $4^{\text{TH}}$ DECEMBER AT 5PM

Students from Thomas Becket Catholic School, together with the children from Good Shepherd, St Gregory's and St Mary's invite you to join them to listen to Scripture, beautiful music and a time to reflect. What a perfect way to begin the season of Advent. **All welcome.** 

# EARLY MORNING MASS ON WEDNESDAY 4TH DECEMBER at 7.00am

'Rorate' Mass by Candlelight will be celebrated at 7.00am on Wednesday mornings throughout Advent, as part of our preparation for the Christmas Season. Please do try to come along for this Mass.

# PILGRIMAGE TO THE HOLY ISLAND OF PATMOS Monday 26<sup>th</sup> May to Monday 2<sup>nd</sup> June 2025 £1750.00 per person based on 2 sharing. + £235.00 for the single supplement.

Fr John Udris will lead this pilgrimage to this tiny island in the Greek Aegean sea is a unique blend of natural beauty and the hum of ancient piety. Voted by Forbes as 'Europe's most idyllic place to live', the story of Patmos will be brought to life by this pilgrimage.

Booking forms can be requested via the parish office.

# POPE FRANCIS PRAYER INTENTION FOR PILGRIM OF HOPE

We pray that this Jubilee Year strengthens our faith, helping us to recognize the Risen Christ in our daily lives and that it may transform us into pilgrims of Christian hope. There are some copies of the Jubilee Booklet available.

# **CARITAS NORTHAMPTON LOVE CHRISTMAS CAMPAIGN**

You will have received information from regarding this years 'Love Christmas' campaign. If you would like to get involved, please sign up on the website link.

https://northamptondiocese.org/lovechristmas/ or contact the Caritas office on **01604 434362** or **07756 685220** 

# DIOCESAN PATRONAL FEAST OF THE IMMACULATION CONCEPTION OF THE BLESSED VIRGIN MARY

Mass will be celebrated by Bishop David in our Cathedral at **12noon on Monday 9**th **December**.

# ADORATION BEFORE THURSDAY EVENING MASS IN ADVENT

We will have Adoration and confession prior to Thursday evening Mass from 6pm each week during Advent.

# ADVENT READINGS & MUSIC AT ST AIDAN'S Sunday 15<sup>th</sup> December at 3pm

Do come and join us for our parish preparation for Christmas. A selection of readings and music leading us into this very special season. The children from our Liturgy Group will be taking part.

# Drinks and Mince Pies will be available afterwards.

CATHEDRAL HUB PARISH WEEKLY COLLECTIONS THANK YOU Thank you for your support.

| Cathedral                | St Aidan                 |
|--------------------------|--------------------------|
| W/e 23rd & 24th November | W/e 23rd & 24th November |
| £1389.90 plus            | £308.22 plus             |
| S/O £989.50 approx.      | S/O £291.00 approx.      |
| Total £2379.40           | Total £599.22            |
| Ss Francis and Therese   | St Thomas More           |
| W/e 23rd & 24th November | W/e 23rd & 24th November |
| £494.56 plus             | £350.70 plus             |
| S/O £181.25 approx.      | S/O £242.25 approx.      |
| Total £675.81            | Total £592.95            |

#### **MAY THEY REST IN PEACE**

Please pray for those who have died recently **Andrew (Andy) Narramore:** Monday 2<sup>nd</sup> December at 11.45am

(SS Francis & Therese)

Catherine (Kitty) McDermott: Tuesday 17<sup>th</sup> December at 12.30pm (St Aidan's)

Eternal rest grant unto them, O Lord, and let perpetual light shine upon them. May they rest in peace.

### **CONFIRMATION PROGRAMME 2024**

Parents of candidates for confirmation are now able to register for the programme on the Cathedral Hub website at;

<a href="https://northamptoncathedral.org/sacraments/">https://northamptoncathedral.org/sacraments/</a>
Sessions will start in January 2025 with a parents evening on Monday 27th January at 7.30pm in the St Thomas Centre.

(Please note the corrected date above)

### FIRST HOLY COMMUNION PROGRAMME

The next session for First Holy Communion programme will take place on Monday 2nd December at 6.00pm in the Cathedral. This is for the children's first Confession. Parents must attend this session.

The following session will take place on Monday 13<sup>th</sup> January from 6.30pm to 7.30pm in the St Thomas Centre.

# **BAPTISM EVENING FOR PARENTS**

The next parents evening for those wishing to have their children baptised will take place on Tuesday 14<sup>th</sup> January at 7pm in the St Thomas Centre. At the end of the meeting, you will be able to book your child's baptism.

# **CATHEDRAL HUB GROUPS**

Scripture Reflection: Tuesday 3<sup>rd</sup> December at 7pm (St Felix Room)
Choir Practice: Thursday 5th December at 6.30pm (St Felix Room)
Legion of Mary: Saturday 7<sup>th</sup> December at 4pm (St Felix Room)
Bereavement Group: Saturday 14<sup>th</sup> December 2.30pm to 3.30pm
ALL THESE EVENTS BELOW ARE IN THE ST THOMAS CENTRE
Good Companions: Wednesday 4th December 12-3pm
Food Store Distribution: Thursday 5th December from 11am to 12.30pm

# FUNDRAISER FOR CATHEDRAL GOOD COMPANIONS & CARITAS Monday 9th DECEMBER AT 7.30PM

Please come and support an evening of **50's & 60's music** performed by BLUD (Ukulele & Drum group) in the St Thomas Centre. Tickets cost £10

# 'HEAVENS ABOVE' SUNDAY 8TH DECEMBER 4PM at Ss Francis & Therese Church

Our Family Advent Carol Service. With readings and traditional carols, we'll take a fresh look at the Advent Story. Everyone is welcome, especially families; if your children would like to take part, please see Mary Leeming after any 9.30 Sunday Mass. Refreshments afterwards.

# ADVENT ON-LINE RETREAT:

On 4 Monday nights at 7:30 – 8:30pm, **Monday 2nd December**, Fr John Udris and Avril Baigent will be leading an on-line retreat called '**Doorways to Grace'**. We explore the 4 Holy Doors of Rome and the saints behind them. How we, like them, are being called into a grace filled encounter with Jesus in the coming Jubilee Year. To watch the trailer and to register for the retreat go to <a href="https://northamptondiocese.org/doorways/">https://northamptondiocese.org/doorways/</a>

# **RELIGIOUS CHRISTMAS CARDS & GIFTS**

Our church repositories and the St Thomas Centre have religious Christmas cards, calendars, diaries and a range of gifts, so shop local and support your church.

# CHRISTMAS CONCERTS IN THE CATHEDRAL

Tree of Love Services organised by Cynthia Spencer on Tuesday 10th & Thursday 12th December at 7.00pm NMPAT on Wednesday 11<sup>th</sup> December at 7.00pm Rainbows Hospice on Wednesday 18<sup>th</sup> December at 7.00pm Book online at rainbows.co.uk/NorthamptonConcert Enjoy a performance from local schools and choirs in support of Rainbows Hospice for Children.

**Fiori Musicali** – J S Bach Christmas Oratorio on Friday 20<sup>th</sup> December at 6.00pm.

Gloriously uplifting and jubilant music to welcome the festive season. Book online at <a href="https://www.ticketsource.co.uk/fiori">www.ticketsource.co.uk/fiori</a> using the code (OUR LADY)